# Editing Italian Madrigals in the Digital World: The Tasso in Music Project

Emiliano Ricciardi University of Massachusetts Amherst ericciardi@music.umass.edu Craig Stuart Sapp Center for Computer Assisted Research in the Humanities, Stanford University/Packard Humanities Institute craig@ccrma.stanford.edu

#### **Abstract**

Despite the interdisciplinary nature of the Italian madrigal—a genre in which poetry and music often stand on equal footing—critical editions of this repertoire tend to focus primarily on the *musical* text, devoting limited attention to the often-complex philological tradition of the poems set to music. Likewise, most critical editions are devoted to the works of a single composer—as opposed to settings of the same poetry by multiple composers—and thus offer a rather segmented perspective on the repertoire, which is not conducive to the study of musical traditions and to comparative analysis. This paper proposes a new model for critical editions of this repertoire, one in which musical *and* poetic texts are devoted equal attention. To do so, we will provide an overview of a digital project that follows this model, namely the Tasso in Music Project (www.tassomusic. org), showing how it draws on both musical (Humdrum, MEI) and textual (TEI) encoding systems to render the interdisciplinary nature of its repertoire.

#### Introduction

One of the distinctive features of the Italian madrigal is that it is as much about poetry as it is about music. Composers would often respond to the literary taste of their milieus by engaging in sophisticated renditions of poetry by notable authors, ranging from Petrarch to Marino. This poetry frequently had a distinguished textual tradition of its own, being widely disseminated through literary manuscripts and prints before it was set to music. This strong literary component is underrepresented in critical editions of the madrigal repertoire. These are typically devoted to the works of single composers—as opposed to settings of the same poetry by multiple composers—and feature critical apparatuses that rarely engage with the complex textual traditions of the poems set to music. This approach to making critical editions of Italian madrigals is a function also of the limitations of the printed medium, which typically does not allow for complex critical apparatuses encompassing both the musical and the literary tradition. Furthermore, the printed medium has historically been resistant to collaboration between musicologists and literary scholars, which would instead be desirable if one were to engage with the interdisciplinary nature of Italian madrigals.

Drawing on the possibilities afforded by digital encoding, the Tasso in Music Project¹—the first complete edition of the early modern musical settings of poetry by Torquato Tasso (1544–1595)—provides a different approach to editing Italian madrigals and related genres. Indeed, the project is poet-centered and devotes equal attention to the musical and poetic realms, thanks also to collaboration between music and literary scholars. The goal of this presentation is to provide an overview of the musical and poetic repertoire under consideration and, most importantly, to illustrate the digital features that allow users of the Tasso in Music Project fully to appreciate the interdisciplinary nature of its repertoire. These features include musical encodings and renderings in Humdrum and MEI/Verovio, TEI literary encodings, and tools for the analysis of music-text relations. In doing so, this presentation seeks to provide an alternative model for critical editions of Italian madrigals, one that could be adapted also to other vocal repertoires.

<sup>1</sup> www.tassomusic.org

### Repertoire

Torquato Tasso (1544-1595) was arguably the most prominent poet of late sixteenth-century Italy. His works, most notably the epic poem *Gerusalemme liberata* (Jerusalem Delivered), achieved tremendous fame in literary circles, shaping the poetic culture of the time. Tasso's influence extended also well beyond the literary realm. Indeed, his poems became a source of inspiration for visual artists and, most importantly, for composers, among whom they became true hits. From the 1570s through the 1630s, virtually all composers of secular vocal music in Italy and Europe, including notable ones like Luca Marenzio and Claudio Monteverdi, set one or more of his poems, producing a total of over 750 settings [1, 2]. Composers were especially drawn to Tasso's lyric poems, collectively known as *Rime*, whose conciseness and wit reflected the taste for *concettismo* typical of the time and offered opportunities for equally clever musical renditions [3], but also proved fond of Tasso's *Gerusalemme* and the pastoral drama *Aminta*, whose dramatic features resonated with a growing tendency toward quasi-operatic styles in secular vocal music around 1600. As is typical with repertoire from this period, however, the majority of these settings, over three quarters, have been unavailable in modern editions. As a result, this significant corpus of works has remained largely unexplored in both scholarship and performance, which has in turn hindered a serious assessment of Tasso's influence on early modern musical culture.

Funded by a three-year NEH Scholarly Editions and Translations Grant (2016–19) and scheduled for completion in 2020, the Tasso in Music Project fills this lacuna through a complete digital edition of the extant settings of Tasso's poetry. Carried out by a team of musicologists, literary scholars, and digital humanities experts from North America and Europe,<sup>2</sup> the project provides open online access to one of the largest digital editions of early modern music, complemented by a rich literary component and tools for analysis. Representing the work of over 200 composers, the project provides a snapshot of secular vocal music in an age in which it underwent profound transformations. Accordingly, it lends itself especially well to comparative analysis and to the study of emulation among composers. Likewise, this corpus provides fertile ground for the study of music-text relations.

#### Web infrastructure

The website is created using a static site generator, Jekyll,<sup>3</sup> and is hosted on Github Pages.<sup>4</sup> Unlike other site generators, Jekyll is integrated into Github Pages. Therefore, the compiling of the website from source files occurs transparently and behind the scenes, allowing non-technical developers to edit content without the need to know how to regenerate the website from the source files.

Dynamic content is rendered with Handlebars.<sup>5</sup> This is a templating system that generates content on the fly within a user's web browser, as opposed to Jekyll, which can only prepare static textual content. Metadata is stored as text files in the ATON format,<sup>6</sup> which is then converted into JSON data in the user's browser. This conversion provides lookup tables of the metadata used in template filling within Handlebars. An advantage of ATON over JSON is that there is less formatting structure, which allows for easier editing by non-technical users. In addition, it enables comments, so that internal documentation of the data can be contained within each metadata file. Use of Jekyll/Handlebars/ATON mimics the older, more centralized web architecture of PHP.<sup>7</sup> However, it allows for a serverless implementation of the website, which enables better security, long-term stability, and rapid adaptation to faster generation of web pages, as dynamic content is created within a user's web browser, rather than on the remote web server.

The raw files are stored in a Github repository,<sup>8</sup> and metadata is collected into a single directory/folder for ease of curation and long-term maintenance as a set of text files.<sup>9</sup> Metadata for musical settings of each liter-

- 2 https://www.tassomusic.org/about/participants
- 3 https://www.jekyllrb.com
- 4 https://pages.github.com
- 5 https://handlebarsjs.com
- 6 http://aton.sapp.org
- 7 https://www.php.net
- 8 https://github.com/TassoInMusicProject/tasso-website
- 9 https://github.com/TassoInMusicProject/tasso-website/tree/gh-pages/data/indexes

ary genre is stored in separate files,<sup>10</sup> and separate lookup tables are provided to minimize metadata redundancy in the data files, such as the composer index file<sup>11</sup> and the RISM sources list.<sup>12</sup> Initial entry of metadata is usually done using Google Spreadsheets, and smaller ATON metadata files such as the composer and RISM indexes are generated automatically from the spreadsheet files.<sup>13</sup> Spreadsheet files could be directly loaded into web browsers, bypassing storage in ATON files, by using the TSV export functionality from Google Spreadsheets.<sup>14</sup> This would simplify metadata management for non-technical developers, but loading data this way is slightly slower and is less stable for long-term management of the website, since metadata content would be dependent on an external source from the website.

#### **Musical editions**

The Tasso in Music Project provides newly made critical editions of the extant early modern settings of Tasso's poetry, for a total of over 750 scores. A detailed description of the editorial policies (source choice, editorial accidentals, formatting of the text underlay, etc.) is available on the website. The musical scores are initially entered in a graphical music editor (either Finale or Sibelius, depending on the preference of the editors). Data is then saved in MusicXML and converted in Humdrum, which is the project's main music encoding system. There are bugs and complications when exporting from both Finale and Sibelius. For instance, Finale does not correctly export elision characters, which need to be replaced with underscores. Sibelius does not correctly encode visual accidentals on recurrent pitches within a measure, which requires post-processing editing.

MusicXml files are converted either individually using Verovio Humdrum Viewer,<sup>16</sup> or converted in batches on the command line with *musicxml2hum*<sup>17</sup> and then with *tassoize*<sup>18</sup> to refine the music representation. Certain musical features such as figured base are edited manually in the conversions. Figured bass is entered as lyrics in the graphical notation editors, and then transformed from lyrics to figured bass data within the final Hudrum encoding. Metadata from the ATON files on the website as well as original clefs and mensuration information are added in the final processing.<sup>19</sup> Although the critical editions are encoded in Humdrum, the project's primary and archival encoding system, they are available for consultation and download in a variety of electronic encodings and renderings, such as MEI, MusicXML, Musedata, MIDI, PDF and MP3 for use in various software systems and applications.

The final scores are rendered into graphical music notation using Verovio<sup>20</sup> and displayed on work pages.<sup>21</sup> Music notation is generated dynamically within the webpage, allowing for interactive notational features such as part extraction, highlighted notes for dynamic playback and searches, switching to original clefs/mensurations, removing lyrics, and collapsing the full score to an incipit. The graphical scores are rendered online with the JavaScript version of Verovio and displayed directly within the webpage as an SVG image, with additional conversion to PDF for downloading. Data links to Verovio Humdrum Viewer<sup>22</sup> are also provided for online editing of the scores, such as preparation for performance, with exports of Humdrum data as MEI or PDF files [4].<sup>23</sup>

- https://github.com/TassoInMusicProject/tasso-website/blob/gh-pages/data/indexes/rime-settings.aton, https://github.com/TassoInMusicProject/tasso-website/blob/gh-pages/data/indexes/gerusalemme-settings.aton, https://github.com/TassoInMusicProject/tasso-website/blob/gh-pages/data/indexes/aminta-settings.aton, and https://github.com/TassoInMusicProject/tasso-website/blob/gh-pages/data/indexes/other-settings.aton.
- $11 \quad https://github.com/TassoInMusicProject/tasso-website/blob/gh-pages/data/indexes/composers.aton$
- 12 https://github.com/TassoInMusicProject/tasso-website/blob/gh-pages/data/indexes/sources.aton
- 13 https://docs.google.com/spreadsheets/d/1YcaAQc-mxFFDWyOsT7HOlwZkEqB4rPEuOzXCMTKprMc/edit#gid=2068334514
- $14 \quad docs.google.com/spreadsheets/d/1YcaAQc-mxFFDWyOsT7HOlwZkEqB4rPEuOzXCMTKprMc/export?gid=2068334514\&format=tsvartering to the control of the control of$
- 15 http://www.tassomusic.org/about/policies
- 16 http://doc.verovio.humdrum.org
- 17 https://github.com/craigsapp/humlib/blob/master/src/tool-musicxml2hum.cpp
- 18 https://github.com/craigsapp/humlib/blob/master/src/tool-tassoize.cpp
- 19 https://github.com/TassoInMusicProject/tasso-scores/blob/master/bin/fillinrefinfo for inserting metadata, and https://github.com/TassoInMusicProject/tasso-scores/blob/master/bin/addoriginal for inserting original clefs and mensuration signs.
- 20 https://www.verovio.org
- 21 https://www.tassomusic.org/work/?id=Trm0047m
- 22 https://verovio.humdrum.org
- 23 A sample edition can be viewed at http://www.tassomusic.org/work/?id=Trm0862a

Musical scores are stored in an independent repository from the website,<sup>24</sup> which allows for a more stable long-term maintenance of the scores (for example, the website could be reimplemented in the future). Individual scores are stored by literary genre, with a separate digital score in each file.<sup>25</sup> Filenames start with the Tasso in Music Project catalog number for automatic processing of the scores. The catalog number is then followed by title, composer, and publication data for readability and ease of data management. For example, Ruggiero Giovannelli's 1588 setting of "Non è questa la mano" (*Rime* 47) is catalogued as follows:

Trm0047m-Non\_e\_questa\_la\_mano--Giovannelli\_1588.krn. Scores are archived in the Humdrum file format, with metadata pulled automatically from the ATON files into the scores and stored in reference records:<sup>26</sup>

!!!COM: Giovannelli, Ruggiero
!!!CDT: ~1560-1625/01/07
!!!OTL: Non è questa la mano
!!!PTL: Fiori musicali, libro secondo

!!!PPP: Venice

!!!PPR: Vincenzi & Amadino

!!!PDT: 1588

!!!PUB-format: anthology

!!!AGN: Madrigal !!!SCT: Trm0047m !!!SCA: Trm0047m

!!!rime: 47

!!!original-voices: 3 !!!extant-voices: 3 !!!complete: Y !!!final: G

## **Literary variants**

In addition to musical editions, the Tasso in Music Project features quasi-diplomatic TEI transcriptions of the poetic texts as they appear in the musical sources and in contemporaneous literary sources, both manuscript and printed. Variants in the poetic texts are marked-up and rendered online, facilitating a real-time assessment of the textual tradition. This apparatus caters to the research interests not only of music historians, but also of literary scholars and linguists. For instance, music historians may use it to assess possible relationships (or lack thereof) between settings of the same poem. A case in point is the *madrigale libero* "Tarquinia, se rimiri" (*Rime* 560), which was set by seventeen composers.<sup>27</sup> Sixteen composers set a version of the poem in which the opening line reads "Mentre, mia stella, miri," found also in two literary manuscripts (**A3, E7**) and in all literary prints, attesting to the extensive lineage of this *lectio*. In a setting published in 1571, however, Ferrarese composer Luzzasco Luzzaschi set a substantially different version of the poem, whose opening line diverges from both the musical and the literary tradition, as it reads "Mentre l'ardenti stelle." This case is particularly interesting because of Luzzaschi's proximity to Tasso, who had joined the Ferrarese court in 1565. As Newcomb and Piperno have suggested, Luzzaschi may have had access to an early version of the poem that did not find its way into the later literary tradition [5, 6].

<sup>24</sup> https://github.com/TassoInMusicProject/tasso-scores

<sup>25</sup> https://github.com/TassoInMusicProject/tasso-scores/blob/master/Trm/kern/Trm0047m-Non\_e\_questa\_la\_mano--Giovannelli\_1588. krn.

<sup>26</sup> https://www.humdrum.org/reference-records

<sup>27</sup> http://www.tassomusic.org/variants/?id=Trm0560

# Literary Variants

## Tarquinia, se rimiri (Rime 560)

| Literary Manuscripts A3 C E7 | Luzzasco Luzzaschi <i>Il primo libro de' madrigali a cinque voci</i> Ferrara: De' Rossi, 1571 RISM: L 3122 p. 34 | Concordances Trm0560a:TQ Mentre l'ardenti stelle                                                                |
|------------------------------|----------------------------------------------------------------------------------------------------|----------------------------------------------------------------------------------------------------|
| F2                           | Mentre l'ardenti stelle<br>Con due più chiare e belle                                                            | Variants                                                                                                    |
| E1                           | Tarquinia contemplate,                                                                                           | A3, E7, S145, S8, S9, S11, S12, S13, S15, S20, S24, S141, S166, S33, S67, S169, Trm0560b:CATBQ, Trm0560c:CATBQ, |
| Literary Prints              | Il ciel esser vorrei<br>Per poter la beltate,                                                                    | Trm0560d:CATBQS, Trm0560e:CAB, Trm0560f:CABQ, Trm0560g:CATQ,                                                    |
| S8                           | Che tutta non appare,                                                                                            | Trm0560h:CATBQ, Trm0560h:ATQ, Trm0560h:CATBQ, Trm0560k:CAT,                                                     |
| S9                           | Ahi deboli occhi miei<br>Con mille altri in un sol sguardo mirare.                                               | Trm0560l:T, Trm0560m:CB,<br>Trm0560n:CATB, Trm0560o:CATBQ,                                                      |
| S11                          | 8                                                                                                    | Trm0560p:CATBQ, Trm0560q:AB                                                                                     |
| S12                          |                                                                                                    | Mentre mia stella miri<br>Mentre mia stella, miri                                                               |
| S13                          |                                                                                                    | Mentre, mia stella, miri                                                                                        |
| S15                          |                                                                                                    | С                                                                                                    |
| S20                          |                                                                                                    | TaTarquinia mentre miri                                                                                         |
| S24                          |                                                                                                    | E1, F2                                                                                                    |
| S33                          |                                                                                                    | Tarquinia se rimiri                                                                                             |
| S67                          |                                                                                                    |                                                                                                    |
| S141                         |                                                                                                    | Trm0560g:B                                                                                                    |
| S145                         |                                                                                                    | Mentre mia stella [TACET]                                                                                       |
| S166                         |                                                                                                    | Trm0560k:B                                                                                                    |
| S169                         |                                                                                                    | [TACET]                                                                                                    |

**Figure 1:** Literary variants for "Tarquinia, se rimiri" (*Rime* 560)

This tool for the study of literary variants can also point to possible manipulations of literary texts by composers. A notable example is that of Monteverdi's rendition of the *madrigale libero* "Al lume delle stelle" (*Rime* 246), which, as Tim Carter has pointed out, features two additional lines that do not appear in any of the extant literary and musical sources [7].<sup>28</sup>

<sup>28</sup> http://www.tassomusic.org/variants/?id=Trm0246

## Literary Variants

## Al lume delle stelle (Rime 246)

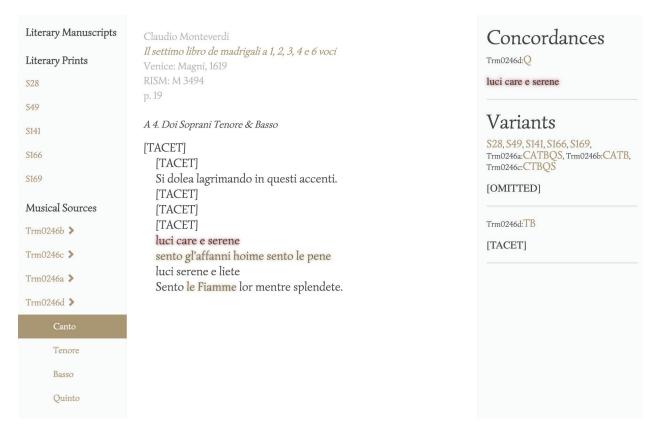

Figure 2: Literary variants for "Al lume delle stelle" (Rime 246)

The diplomatic transcriptions of the poetic texts and the marked-up variants are encoded in TEI, using a schema developed specifically for the Tasso in Music Project by Raffaele Viglianti (Maryland Institute for Technology in the Humanities, University of Maryland). Like the musical data, the content for textual variants, too, is stored in ATON files.<sup>29</sup> These are arranged by poem, with metadata and diplomatic transcriptions drawn from each literary and musical source for that poem.<sup>30</sup> Below, for example, is data from the literary manuscript **A3** for the poem "Tarquinia, se rimiri" (*Rime* 560):

```
@@BEGIN: VARIORUM
                   Trm0560
@CATALOGNUM:
@ID:
                   А3
@TYPE:
                   manuscript
@SMSIGLUM:
                   A<sub>3</sub>
@PAGE:
                   263v-264r
@PARATEXT:
@VERSE:
    {Mentre mia stella miri}
   {I bei celesti giri}
   {Il ciel esser vorrei}
```

<sup>29</sup> https://github.com/TassoInMusicProject/tasso-website/tree/gh-pages/data/variorum

<sup>30</sup> For a sample ATON file ("Tarquinia, se rimiri," Rime 560), see https://github.com/TassoInMusicProject/tasso-website/blob/gh-pages/data/variorum/Trm0560.aton

```
{Perche ne gl'occhi miei}
{Fiso tu rivolgessi}
{Le tue dolci faville}
{lo vaghegiar potessi}
{Mille bellezze tue con luci mille}.
@@END: VARIORUM
```

The @VERSE section of the entry contains the lines of poetry with analytic markup. The curly braces ({}) indicate variants regions across sources. All poem entries must contain the same variant markup structure. The entries are then compiled automatically into TEI files, with a separate file for each source entry in the originating ATON file,<sup>31</sup> with each directory of TEI files representing one of the source ATON files:<sup>32</sup>

```
<?xml version="1.0" encoding="UTF-8"?>
<?xml-model href="tassotei.rng" type="application/xml" schematypens="http://relaxng.orgns/structure/1.0"?>
<TEI xmlns="http://www.tei-c.org/ns/1.0">
        <teiHeader>
                <fileDesc>
                        <titleStmt>
                               <title>Tarquinia, se rimiri</title>
                        </titleStmt>
                        <publicationStmt>
                               <publisher></publisher>
                               <availability status=""></availability>
                               <idno type="local">A3</idno>
                        </publicationStmt>
                        <sourceDesc>
                               <msDesc xml:id="A3">
                                       <msIdentifier>
                                               <region>Italy</region>
                                               <settlement>Milan</settlement>
                                               <repository>Biblioteca Ambrosiana</repository>
                                               <idno>I.149 inf.</idno>
                                       </msIdentifier>
                                       <msContents>
                                               <msltem>
                                                       <locus>f. 263v-264r</locus>
                                                       miscellaneous codex, containing copies of 21 lyr
                                                       ic poems by Tasso
                                               </msltem>
                                       </msContents>
                                       <history>
                                               <origin>
                                                       <origDate>16th&#x2013;17th centuries</origDate>
                                               </origin>
                                       </history>
                               </msDesc>
                        </sourceDesc>
                </fileDesc>
        </teiHeader>
```

<sup>31</sup> Such as https://github.com/TassoInMusicProject/variorum/tree/master/data/Trm0560.

<sup>32</sup> Such as https://github.com/TassoInMusicProject/variorum/edit/master/data/Trm0560/A3.xml.

```
<text>
                <body xml:space="preserve">
                        <div type="dedication">
                                 </div>
                        <div>
                                 < |g>
                                         <l xml:id="l1"><seg xml:id="l1v1">Mentre mia stella miri</seg></l>
                                         <l xml:id="l2"><seg xml:id="l2v1">I bei celesti giri</seg></l>
                                         <l xml:id="l3"><seg xml:id="l3v1">Il ciel esser vorrei</seg></l>
                                         <l xml:id="l4"><seg xml:id="l4v1">Perche ne gl'occhi miei</seg></l>
                                         <| xml:id="l5"><seg xml:id="l5v1">Fiso tu rivolgessi</seg></l>
                                         <l xml:id="l6"><seg xml:id="l6v1">Le tue dolci faville</seg></l>
                                         <l xml:id="l7"><seg xml:id="l7v1">lo vaghegiar potessi</seg></l>
                                         <l xml:id="l8"><seg xml:id="l8v1">Mille bellezze tue con luci mille//pre>
                                         seg>.</l>
                                 </lg>
                        </div>
                </body>
        </text>
</TEI>
```

The ATON and TEI encodings contain the same information, although additional information about the manuscripts is inserted from separate ATON metadata files based on the manuscript ID. Note that line breaks in the @VERSE content are significant, and they are mapped to <I xml:id="I1"> elements that contain each line in the TEI encodings. The variant markup, represented through curly braces, is mapped to <seg xml:id="I1v1"> elements. TEI elements such as <I> and <seg> are automatically assigned IDs based on the line and variant number on the line, which are automatically calculated from the sequence of lines and variants within the source ATON data. TEI markup that cannot be automatically generated is embedded directly within the verse lines, such as the use of <del> to indicate deleted (crossed-out) text in the manuscript source. For example, the ATON line from the **C** manuscript source for "Tarquinia, se rimiri" (*Rime* 560)

{<del>Ta</del>Tarquinia mentre miri}

Is converted into the TEI content:

```
<| xml:id="l1"><seg xml:id="l1v1"><del>Ta</del>Tarquinia mentre miri</seg></l>
```

In principle, variant markup could be automatically generated. In practice, however, this could never become a closed system, since exceptions cannot be enumerated. Therefore, for the project, we decided on manual markup of the variants. The lines as they appear in each source are collated adjacently, enabling quick reference and efficient variant markup.<sup>1</sup> Below is the ATON file collation of the opening line of "Tarquinia, se rimiri" (*Rime* 560):

| ID:A3 | L9   | V1: | {Mentre mia stella miri}               |
|-------|------|-----|----------------------------------------|
| ID:C  | L28  | V1: | { <del>Ta</del> Tarquinia mentre miri} |
| ID:E1 | L47  | V1: | {Tarquinia se rimiri}                  |
| ID:E7 | L65  | V1: | {Mentre mia stella miri}               |
| ID:F2 | L84  | V1: | {Tarquinia se rimiri}                  |
| ID:S8 | L136 | V1: | {Mentre, mia stella, miri}             |
|       |      |     |                                        |

<sup>1</sup> For each line of Rime 560, see: https://github.com/TassoInMusicProject/tasso-website/blob/gh-pages/data/variorum/diff-input/

| ID:S9 L155         |      | V1:   | {Mentre, mia stella, miri} |                             |  |  |
|--------------------|------|-------|----------------------------|-----------------------------|--|--|
| ID:S11 L174        |      | V1:   | {Mentre, mia stella, miri} |                             |  |  |
| ID:S12             | L193 | V1:   |                            | e, mia stella, miri}        |  |  |
| ID:S13             | L212 | V1:   | -                          | e, mia stella, miri}        |  |  |
| ID:S15             | L231 | V1:   | -                          | e, mia stella, miri}        |  |  |
| ID:S20             | L250 | V1:   |                            | e, mia stella, miri}        |  |  |
| ID:S24             | L269 | V1:   | -                          | e, mia stella, miri}        |  |  |
| ID:S33             | L287 | V1:   | -                          | e mia stella, miri}         |  |  |
| ID:S67             | L305 | V1:   | {Mentre mia stella, miri}  |                             |  |  |
| ID:S141            | L324 | V1:   | {Mentre, mia stella, miri} |                             |  |  |
| ID:S145            | L343 | V1:   | {Mentre mia stella miri}   |                             |  |  |
| ID:S166            | L362 | V1:   |                            | e, mia stella, miri}        |  |  |
| ID:S169            | L380 | V1:   | -                          | e mia stella, miri}         |  |  |
| ID:Trm0560a-Alto   | L398 | V1:   | -                          | e l'ardenti stelle}         |  |  |
| ID:Trm0560a-Tenor  |      | L417  | V1:                        | {Mentre l'ardenti stelle}   |  |  |
| ID:Trm0560a-Quinto | )    | L436  | V1:                        | {Mentre l'ardenti stelle}   |  |  |
| ID:Trm0560b-Canto  |      | L455  | V1:                        | {Mentre mia stella miri}    |  |  |
| ID:Trm0560b-Alto   |      | L474  | V1:                        | {Mentre mia stella miri}    |  |  |
| ID:Trm0560b-Tenor  | e    | L493  | V1:                        | {Mentre mia stella miri}    |  |  |
| ID:Trm0560b-Basso  |      | L512  | V1:                        | {Mentre mia stella miri}    |  |  |
| ID:Trm0560b-Quinto | )    | L531  | V1:                        | {Mentre mia stella miri}    |  |  |
| ID:Trm0560c-Canto  |      | L550  | V1:                        | {Mentre mia stella miri}    |  |  |
| ID:Trm0560c-Alto   |      | L569  | V1:                        | {Mentre mia stella miri}    |  |  |
| ID:Trm0560c-Tenore | 9    | L588  | V1:                        | {Mentre mia stella miri}    |  |  |
| ID:Trm0560c-Basso  |      | L607  | V1:                        | {Mentre mia stella miri}    |  |  |
| ID:Trm0560c-Quinto | )    | L626  | V1:                        | {Mentre mia stella miri}    |  |  |
| ID:Trm0560d-Canto  |      | L645  | V1:                        | {Mentre mia stella miri}    |  |  |
| ID:Trm0560d-Alto   |      | L664  | V1:                        | {Mentre mia stella miri}    |  |  |
| ID:Trm0560d-Tenor  | e    | L683  | V1:                        | {Mentre mia stella miri}    |  |  |
| ID:Trm0560d-Basso  |      | L702  | V1:                        | {Mentre mia stella miri}    |  |  |
| ID:Trm0560d-Quinto | )    | L721  | V1:                        | {Mentre mia stella miri}    |  |  |
| ID:Trm0560d-Sesto  |      | L740  | V1:                        | {Mentre mia stella miri}    |  |  |
| ID:Trm0560e-Canto  |      | L759  | V1:                        | {Mentre mia stella miri}    |  |  |
| ID:Trm0560e-Alto   |      | L778  | V1:                        | {Mentre mia stella miri}    |  |  |
| ID:Trm0560e-Basso  |      | L797  | V1:                        | {Mentre mia stella miri}    |  |  |
| ID:Trm0560f-Canto  |      | L816  | V1:                        | {Mentre mia stella miri}    |  |  |
| ID:Trm0560f-Alto   |      | L835  | V1:                        | {Mentre mia stella miri}    |  |  |
| ID:Trm0560f-Basso  |      | L854  | V1:                        | {Mentre mia stella miri}    |  |  |
| ID:Trm0560f-Quinto | )    | L873  | V1:                        | {Mentre mia stella miri}    |  |  |
| ID:Trm0560g-Canto  |      | L892  | V1:                        | {Mentre mia stella miri}    |  |  |
| ID:Trm0560g-Alto   |      | L911  | V1:                        | {Mentre mia stella miri}    |  |  |
| ID:Trm0560g-Tenore |      | L930  | V1:                        | {Mentre mia stella miri}    |  |  |
| ID:Trm0560g-Basso  |      | L949  | V1:                        | {Mentre mia stella [TACET]} |  |  |
| ID:Trm0560g-Quinto |      | L968  | V1:                        | {Mentre mia stella miri}    |  |  |
| ID:Trm0560h-Canto  |      | L987  | V1:                        | {Mentre mia stella miri}    |  |  |
| ID:Trm0560h-Alto   |      | L1006 | V1:                        | {Mentre mia stella miri}    |  |  |
| ID:Trm0560h-Tenore |      | L1000 | V1:                        | {Mentre mia stella miri}    |  |  |
| ID:Trm0560h-Basso  |      | L1023 | V1.<br>V1:                 | {Mentre mia stella miri}    |  |  |
| ID:Trm0560h-Quinto |      | L1044 | V1.<br>V1:                 | {Mentre mia stella miri}    |  |  |
| ID:Trm0560i-Alto   |      | L1003 | V1.<br>V1:                 | {Mentre mia stella miri}    |  |  |
| ID:Trm0560i-Tenore |      | L1002 | V1.<br>V1:                 | {Mentre mia stella miri}    |  |  |
| יסו-ופווטופ        |      | LIIUI | V 1.                       | (IIIII Stella IIIII)        |  |  |

| ID:Trm0560i-Quinto | L1120 | V1: | {Mentre mia stella miri} |
|--------------------|-------|-----|--------------------------|
| ID:Trm0560j-Canto  | L1139 | V1: | {Mentre mia stella miri} |
| ID:Trm0560j-Alto   | L1158 | V1: | {Mentre mia stella miri} |
| ID:Trm0560j-Tenore | L1177 | V1: | {Mentre mia stella miri} |
| ID:Trm0560j-Basso  | L1196 | V1: | {Mentre mia stella miri} |
| ID:Trm0560j-Quinto | L1215 | V1: | {Mentre mia stella miri} |
| ID:Trm0560k-Canto  | L1234 | V1: | {Mentre mia stella miri} |
| ID:Trm0560k-Alto   | L1253 | V1: | {Mentre mia stella miri} |
| ID:Trm0560k-Tenore | L1272 | V1: | {Mentre mia stella miri} |
| ID:Trm0560k-Basso  | L1291 | V1: | {[TACET]}                |
| ID:Trm0560l-Tenore | L1310 | V1: | {Mentre mia stella miri} |
| ID:Trm0560m-Canto  | L1329 | V1: | {Mentre mia stella miri} |
| ID:Trm0560m-Basso  | L1348 | V1: | {Mentre mia stella miri} |
| ID:Trm0560n-Canto  | L1367 | V1: | {Mentre mia stella miri} |
| ID:Trm0560n-Alto   | L1386 | V1: | {Mentre mia stella miri} |
| ID:Trm0560n-Tenore | L1405 | V1: | {Mentre mia stella miri} |
| ID:Trm0560n-Basso  | L1424 | V1: | {Mentre mia stella miri} |
| ID:Trm0560o-Canto  | L1443 | V1: | {Mentre mia stella miri} |
| ID:Trm0560o-Alto   | L1462 | V1: | {Mentre mia stella miri} |
| ID:Trm0560o-Tenore | L1481 | V1: | {Mentre mia stella miri} |
| ID:Trm0560o-Basso  | L1500 | V1: | {Mentre mia stella miri} |
| ID:Trm0560o-Quinto | L1519 | V1: | {Mentre mia stella miri} |
| ID:Trm0560p-Canto  | L1538 | V1: | {Mentre mia stella miri} |
| ID:Trm0560p-Alto   | L1557 | V1: | {Mentre mia stella miri} |
| ID:Trm0560p-Tenore | L1576 | V1: | {Mentre mia stella miri} |
| ID:Trm0560p-Basso  | L1595 | V1: | {Mentre mia stella miri} |
| ID:Trm0560p-Quinto | L1614 | V1: | {Mentre mia stella miri} |
| ID:Trm0560q-Alto   | L1633 | V1: | {Mentre mia stella miri} |
| ID:Trm0560q-Basso  | L1652 | V1: | {Mentre mia stella miri} |
|                    |       |     |                          |

Since this poetic line reads differently across sources, the entire line is marked as a variant. Each line of the variant editing file contains four fields: the ID of the source, a line number in the ATON file for the poem that the verse line occurs on, the line number in the poem, and then the transcription of the line as it appears in the source. The line information is used to re-insert the edited variant text for the line back into the primary source file for the variants of the poem.

In the final display of variants, as illustrated in Figure 1, hortographical and punctuation variants are automatically grouped together and counted as concordances:

Mentre mia stella miri Mentre mia stella, miri Mentre, mia, stella, miri

By mousing over a source in the right column, however, users are still able to trace the concordant readings of the text exactly as they appear in their respective sources, as shown in the figure below for literary print **\$20**.

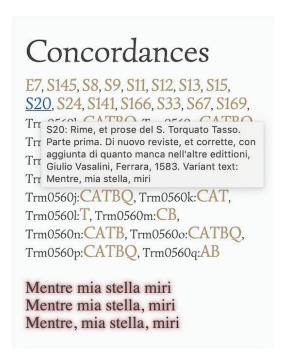

Figure 3: Display of concordant readings by source

#### Search tools

Enabled by Humdrum, a music encoding system that is especially conducive to computational analysis [8], musical and textual searches can be run both at the level of the individual work and across the repertoire. The latter type can be especially useful for corpus studies, given the breadth and diversity of the project's repertoire. The results of the repertoire-wide searches can be ranked in a variety of ways, with links to the individual works in which the searched musical patterns (pitch, interval, rhythm) or text are automatically highlighted.

<sup>1</sup> http://www.tassomusic.org/search

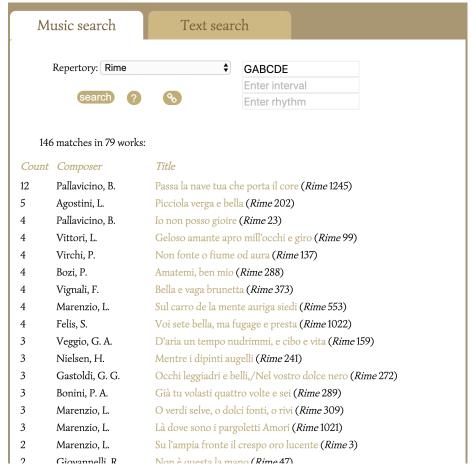

Figure 4: Results of a repertoire-wide pitch search

## Benedetto Pallavicino Passa la nave tua che porta il core (*Rime* 1245)

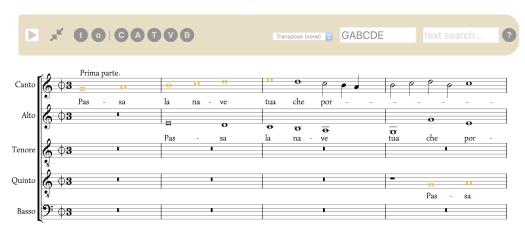

Figure 5: Results of the above pitch search highlighted in the Verovio score

### **Tools for analysis**

The project features several Humdrum-enabled tools that facilitate analysis of the repertoire, with an emphasis on music-text relationships. For instance, a text-extraction tool allows users to visualize the text as it appears in the underlay of the settings, with automatic counting of the occurrences of words.<sup>2</sup> This tool highlights the importance of word repetition in this repertoire and allows users to quickly identify key words.

#### Canto

La bella e vagha man, <La bella e vagha man, > <La bella e vagha man, >

#### Alto

La bella e vagha man, <La bella e vagha man, > La bella e vagha man, > La bella e vagha man, e vagha man, > La bella e vagha man, > La bella e vagha man, e vagha man, > La be

#### Tenore

La bella e vagha man, <La bella e vagha man, > La bella e vagha man, > La bella e vagha man, > La bella e vagha man, > La bella e vagha man, > La bella e vagha man, > La bella e vagha man che le sonore Corde, <che le sonore Corde, > <che le sonore Corde> e preta, presta, presta, p

#### Quinto

La bella e vagha man, <La bella e vagha man,> La bella e vagha man,> <La bella e vagha man,> <La bella

#### Basso

La bella e vagha man, <La bella e vagha man, > <La bella e vagha man, >

sort numerically data

#### Word frequencies

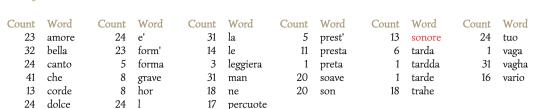

Figure 6: Text extraction for Sebastiano Raval's "La bella e vaga man che le sonore" (Rime 862)

Likewise, a melisma tool allows users to study the occurrence of melismatic writing across the repertoire, ranked by composer or melisma score and with links to the dynamic scores in which the melismas are automatically highlighted.<sup>3</sup>

<sup>2</sup> http://www.tassomusic.org/lyrics/?id=Trm0862a

<sup>3</sup> http://www.tassomusic.org/analysis/melisma/

# Melisma analysis

#### Description

Sort by: Composer +

Trm0202a

Composer: Agostini, Lodovico / 1582

Title: Picciola verga e bella (rime 202)

Score: 20.9% of notes are in a melisma, C (C I): 25.2%, VI (C II): 25.2%, A (C III): 21.1%, V: 22.5%, T: 19.9%, B:

10.2%

View: 2+ notes, 3+ notes, 4+ notes, 5+ notes

Words: C (C I): verga, trionfale, cresci, rinverde, novella, errori, dolci, amori

VI (C II): bella, cresci, rinverde, verde, errori, errori, amori A (C III): bella, d'alloro, cresci, pianta, verde, errori, amori

V: cresci, pianta, verde, errori, amori, errori, pargoletti, amori

T: verga, cresci, eguale, amori

B: bella, bella, onde, rinverde, pargoletti

Figure 7: Melismatic analysis of Lodovico Agostini's "Picciola verga e bella" (Rime 202)

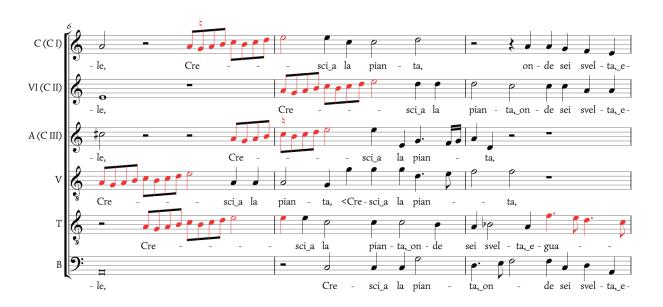

Figure 8: Highlighted melismas in the Verovio score of Agostini's "Picciola verga e bella" (Rime 202)

Equally useful for the statistical study of music-text relations is the ranking of the settings by their music/ text ratio, that is, a comparison of the length of the musical settings expressed in minims (half-notes) versus length of the poems expressed in number of syllables. This allows users to determine how rapidly composers move through a poetic text, or, conversely, how much they indulge in setting it to music.<sup>4</sup> The example below points to a composer whose music-text ratio is consistently low, namely Filippo di Monte, whose Tasso settings stand out for their musical compactness, achieved by eschewing textual/musical repetition and extensive word painting.

<sup>4</sup> http://www.tassomusic.org/analysis/syllable

| 1.17 | 104 | 89  | Trm00470 | Monte        | 1591 | 4/2           | Non è questa la mano                      |
|------|-----|-----|----------|--------------|------|---------------|-------------------------------------------|
| 1.16 | 104 | 93  | Trm0048e | Monte        | 1590 | $\frac{4}{4}$ | Amor l'alma m'allaccia                    |
| 1.10 | 128 |     | Trm0075d |              |      |               |                                           |
|      |     | 86  |          | Monte        | 1591 | 4/2           | Poiché madonna sdegna                     |
| 0.85 | 76  | 89  | Trm0090b | Monte        | 1588 | 4/2           | Mentre nubi di sdegno                     |
| 0.88 | 120 | 137 | Trm0093b | Monte        | 1591 | 4/2           | Disdegno e gelosia                        |
| 1.65 | 124 | 75  | Trm0165e | Monte        | 1591 | 4/2           | Vorrei lagnarmi a pieno                   |
| 1.49 | 112 | 75  | Trm0166f | Monte        | 1591 | 4/2           | Se taccio, il duol s'avanza               |
| 1.14 | 176 | 154 | Trm0183d | <b>Monte</b> | 1591 | 4/2           | Di nettare amoroso ebro la mente          |
| 0.96 | 100 | 104 | Trm0257a | Monte        | 1588 | 4/2           | Ardi, Amor, se ti piace                   |
| 1.27 | 100 | 79  | Trm0279a | Monte        | 1591 | 4/2           | Al discioglier d'un groppo                |
| 1.56 | 100 | 64  | Trm0284e | Monte        | 1591 | 4/2           | Questa vostra pietate                     |
| 1.31 | 80  | 61  | Trm0333g | Monte        | 1590 | 4/2           | Gelo ha Madonna il seno                   |
| 1.35 | 92  | 68  | Trm0342e | Monte        | 1591 | 4/2           | Già fu dolce mia speme                    |
| 1.25 | 192 | 154 | Trm0366a | Monte        | 1586 | 4/2           | Odi, Filli, che tuona; odi che 'n gelo    |
| 1.32 | 204 | 154 | Trm0380a | Monte        | 1591 | 4/2           | Viviamo, amianci, o mia gradita Jelle     |
| 0.96 | 148 | 154 | Trm0389b | Monte        | 1586 | 4/2           | Donna, se ben le chiome ho già ripiene    |
| 1.4  | 216 | 154 | Trm0395c | Monte        | 1586 | 4/2           | In un bel bosco leggiadre fronde          |
| 1.54 | 88  | 57  | Trm0418g | Monte        | 1586 | 4/2           | Ardi e gela a tua voglia                  |
| 1.8  | 108 | 60  | Trm0560h | Monte        | 1591 | 4/2           | Tarquinia, se rimiri                      |
| 0.78 | 120 | 154 | Trm0592a | Monte        | 1588 | 4/2           | Negli anni acerbi tua purpurea rosa       |
| 1.05 | 108 | 103 | Trm0602c | Monte        | 1590 | 4/2           | Caro amoroso neo                          |
| 1.2  | 120 | 100 | Trm0611n | Monte        | 1591 | 4/2           | La bella pargoletta                       |
| 1.16 | 92  | 79  | Trm0614h | Monte        | 1590 | 4/2           | Al vostro dolce azzurro                   |
| 1.32 | 104 | 79  | Trm0615b | Monte        | 1586 | 4/2           | Al tuo vago pallore                       |
| 2.16 | 332 | 154 | Trm0865a | Monte        | 1590 | 2/1           | Deh! perché amar chi voi con pari affetto |
| 0.99 | 152 | 154 | Trm1688d | Monte        | 1589 | 4/2           | Padre del cielo, or ch'atra nube il calle |
|      |     |     |          |              |      |               | • • •                                     |

Figure 9: Filippo di Monte's music-text ratio

Due to limitations of processing all scores in a timely manner, the raw data for analysis pages is typically processed offline and can be seen on the website's Github repository.<sup>5</sup> This raw data is then transformed into more readable results on the analysis webpages.<sup>6</sup>

#### **Conclusions**

Through its content, as well as through its digital features, the Tasso in Music Project benefits a wide audience encompassing music historians and theorists, literary scholars, linguists, performers, and more generally anyone with an interest in the intersection of music and poetry. In addition, the project provides a new model for editions of Italian madrigals, one that restores the centrality of poetry in this repertoire. The project also offers a model for the possible integration of music and textual encoding in a single platform, which could be adopted for editions and repositories of other vocal repertoires, ranging from opera to Lied. Our future plans for the project will focus on the expansion of its interdisciplinary scope through the development of additional tools for the study of music-text relations. These will include tools for the study of the relationship between the prosody of the poetic texts (accented and unaccented syllables, primary and secondary accents) and rhythmic durations, as well as the relationship between literary and musical syntax (e.g., the musical treatment of enjambments).

<sup>5</sup> https://github.com/TassoInMusicProject/tasso-website/tree/gh-pages/analysis

<sup>6</sup> https://www.tassomusic.org/analysis

#### Works cited

- [1] Ricciardi, Emiliano, ed. "Qual musico gentil": New Perspectives on Torquato Tasso and Early Modern Music. Turnhout: Brepols Publishers, forthcoming.
- [2] Balsano, Maria Antonella, and Thomas Walker, eds. Tasso, la musica, i musicisti. Florence: Olschki, 1988.
- [3] Ricciardi, Emiliano. "The Musical Reception of Torquato Tasso's Rime, 1571-1620". Stanford University, 2013. PhD dissertation.
- [4] Sapp, Craig Stuart. "Verovio Humdrum Viewer" presented at the Music Encoding Conference, Tours, France, May 16-19, 2017.
- [5] Newcomb, Anthony. "Texts, Translations and Commentaries" in *Luzzaschi, Luzzasco, Il primo libro de' madrigali a cinque voci (Ferrara, 1571)*, ed. A. Newcomb. Middleton, WI: A-R Editions, 2010.
- [6] Piperno, Franco. "La tradizione musicale delle rime di Torquato Tasso (1571-1581)" Ellisse 2 (2013), 25-63.
- [7] Carter, Tim. "From Diegesis to Mimesis (and Back): Monteverdi, Tasso, and the Seventh Book of Madrigals (1619)" presented at the Tasso in Music Conference, University of Massachusetts Amherst, April 17-19, 2020. An expanded version of the talk is forthcoming in Ricciardi, ed. "Qual musico gentil", Brepols Publishers.
- [8] Sapp, Craig Stuart. "Computational Methods for the Analysis of Musical Structure". Stanford University, 2011. PhD dissertation.